**Memento fonctionnalités de Carte du Ciel V3**

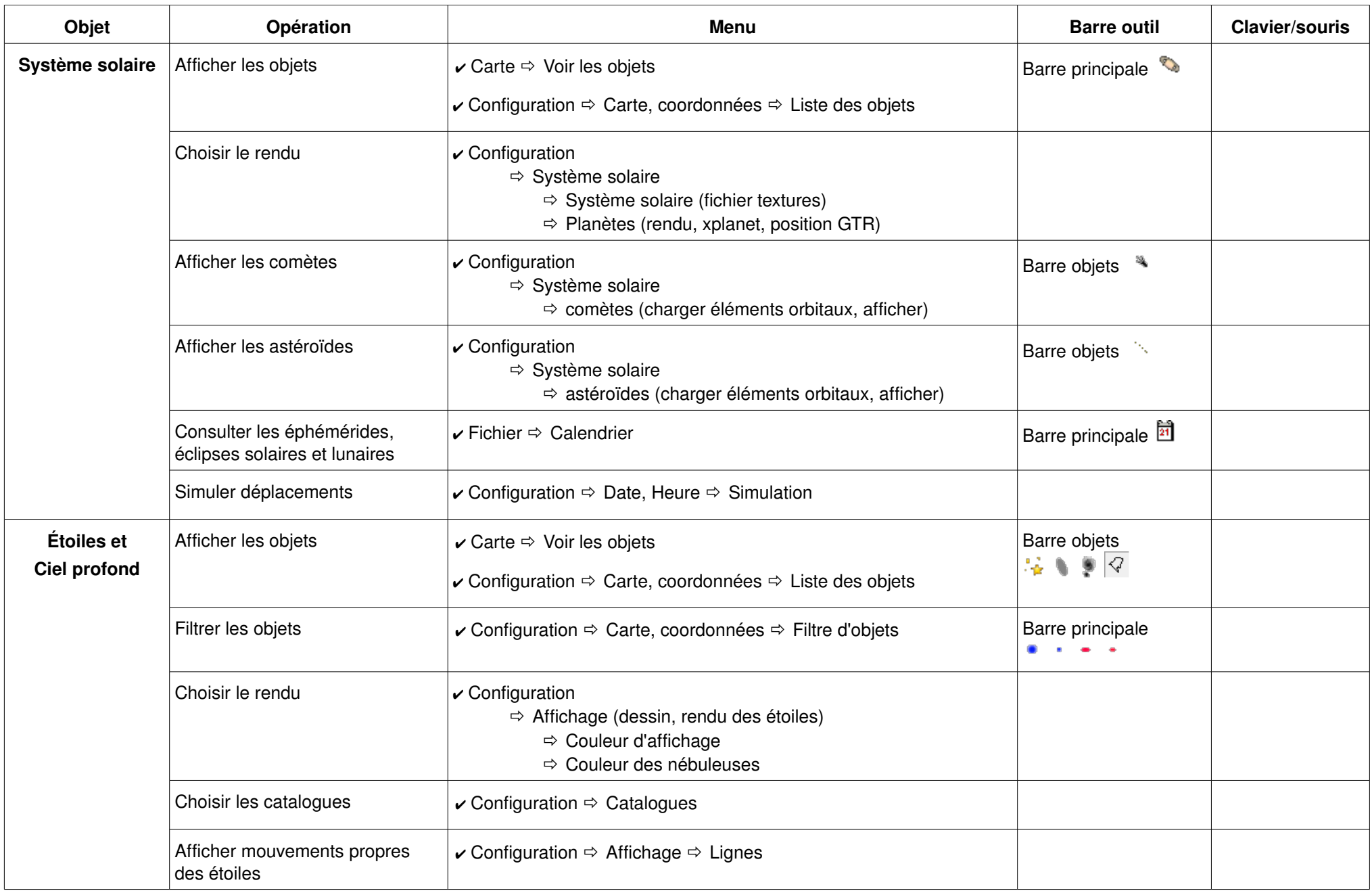

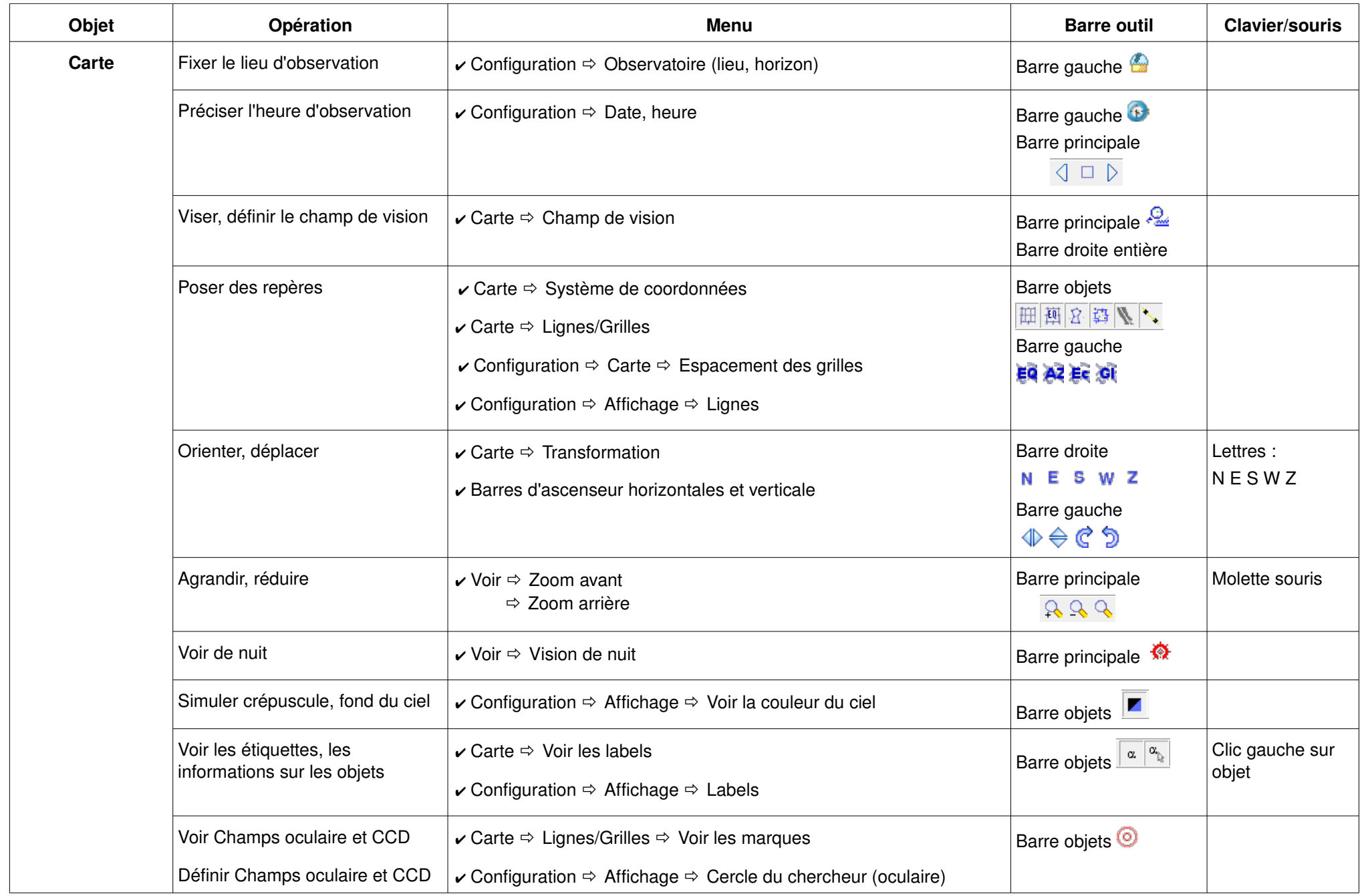

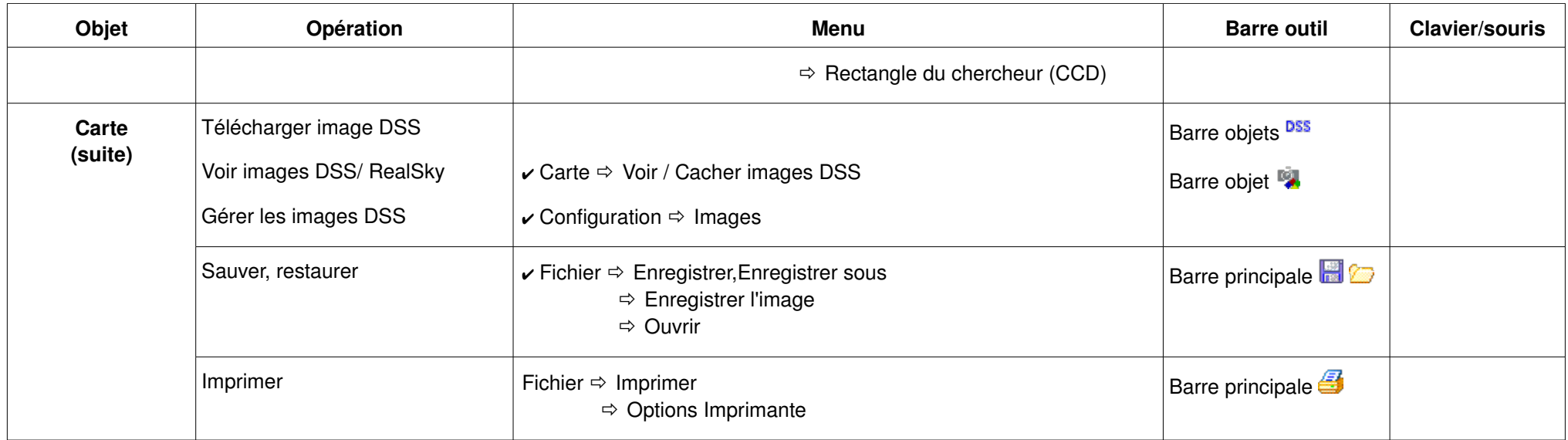